# **DB\_DELETE**

## Akcia DB\_DELETE a DBS\_DELETE

**Deklarácia**

**Funkcia** Zrušenie jedného alebo viacerých riadkov z tabuky.

 DB\_DELETE handleIdent\_Int, rowIdent,retCodeIdent\_Int [ORAHINT hintIdent\_Str]

 DBS\_DELETE dbObjIdent, rowIdent, retCodeIdent\_Int [TRANS transHandle\_Int] [ORAHINT hintIdent\_Str]

### alebo

 DB\_DELETE handleIdent\_Int, retCodeIdent\_Int WHERE strExpression\_Str [BINDIN varIdent1, varIdent2, ... ] [ORAHINT hintIdent\_Str]

 DB\_DELETE handleIdent\_Int, retCodeIdent\_Int WHERE strExpression\_Str [BINDIN structRowIdent] [ORAHINT hintIdent\_Str]

 DBS\_DELETE dbObjIdent, retCodeIdent\_Int WHERE strExpression\_Str [BINDIN varIdent1, varIdent2, ... ] [TRANS transHandle\_Int] [ORAHINT hintIdent\_Str]

 DBS\_DELETE dbObjIdent, retCodeIdent\_Int WHERE strExpression\_Str [BINDIN structRowIdent] [TRANS transHandle\_Int] [ORAHINT hintIdent\_Str]

**Parametre** 

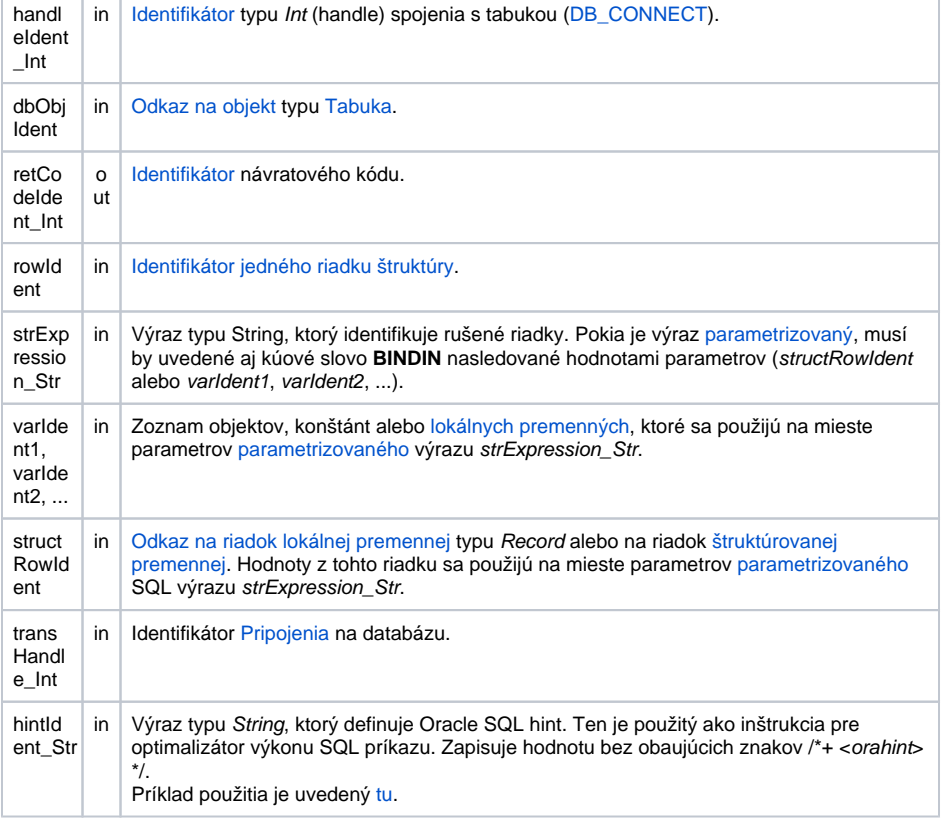

Návratový kód **Hodnota parametra retCodeldent\_Int - pozri tabuku [chybových stavov.](https://doc.ipesoft.com/pages/viewpage.action?pageId=130648295#Preddefinovan�lok�lnepremenn�-chybove_kody) Je možné získa rozšírenú** [informáciu o chybe](https://doc.ipesoft.com/pages/viewpage.action?pageId=130652587).

**Popis**

Tabuka musí by otvorená s prístupom DB MODIFY.

V prvom prípade (verzie s parametrom rowIdent ) je rušený riadok urený hodnotou kúových položiek v parametre typu Štruktúra (rowIdent). Poda nich sa v tabuke nájde príslušný riadok a zruší sa. Hodnoty všetkých kúových položiek v rowIdent musia by platné, inak sa mazanie neuskutoní, skoní s chybou a [%GetLastExtErrorCode\(\)](https://doc.ipesoft.com/display/D2DOCV23SK/GetLastExtErrorCode) vráti chybu 667.

V druhom prípade je podmienkou pre rušenie výraz typu String (strExpression\_Str), ktorého výsledná hodnota je použitá ako klauzula **WHERE** pre SQL príkaz **DELETE**. V tomto prípade je hodnota kúovej položky v štruktúre nepoužitá a nemusí by nastavená. Ak je v tabuke viacej riadkov ktoré vyhovujú podmienke (strExpression\_Str), budú zrušené všetky.

Výhodou akcie **DBS\_DELETE** pri práci s tabukou je možnos vynecha jej otvorenie a zatvorenie (jednoduchší zápis).

**Pre D2000 verziu 5**: Nevýhoda akcie **DBS\_DELETE** je v rýchlosti. Každé volanie akcie **DBS\_DELETE** má za následok v rámci jej obsluhy v procese [D2000 DBManager](https://doc.ipesoft.com/display/D2DOCV23SK/D2000+DBManager) nutnos databázu otvori a následne zatvori, o môže by asovo nároná innos a predstavuje z databázového hadiska pomerne neštandardný postup. Nutnos otvárania a zatvárania databázy je možné potlai v rámci transakného spracovania tak, že za príkaz uvedieme parameter **TRANS**.

**Pre D2000 verziu 6 a vyššie**: [Optimalizácia](https://doc.ipesoft.com/pages/viewpage.action?pageId=130650506#Transakn�pr�casdatab�zou-optimalizacia) procesu **D2000 DBManager** (recyklovanie spojení, predpripravené spojenia) spôsobila, že akcia **DBS\_DELETE** sa vykoná rovnako rýchlo ako akcia **DB\_DE LETE** a navyše sa ušetrí as potrebný na spracovanie explicitného príkazu na otvorenie databázy **DB\_DE LETE**.

**Upozornenie** Variant príkazu

DB\_DELETE WHERE

umožuje zruši celý obsah tabuky.

Ak je podmienka (strExpression\_Str) splnená pre všetky riadky tabuky (napríklad "1=1"), bude zmazaný jej celý obsah.

Súvisiace odkazy [DB\\_CONNECT](https://doc.ipesoft.com/display/D2DOCV23SK/DB_CONNECT)

**Príklad Príklad [Príklad práce s tabukou \(akcie DB\\_ ...\).](https://doc.ipesoft.com/pages/viewpage.action?pageId=130646114)** 

[DB\\_DISCONNECT](https://doc.ipesoft.com/display/D2DOCV23SK/DB_DISCONNECT) [DB\\_INSERT](https://doc.ipesoft.com/display/D2DOCV23SK/DB_INSERT) [DB\\_INSUPD](https://doc.ipesoft.com/display/D2DOCV23SK/DB_INSUPD) [DB\\_READ](https://doc.ipesoft.com/display/D2DOCV23SK/DB_READ) [DB\\_READ\\_BLOB](https://doc.ipesoft.com/display/D2DOCV23SK/DB_READ_BLOB) [DB\\_UPDATE](https://doc.ipesoft.com/display/D2DOCV23SK/DB_UPDATE) [DB\\_UPDATE\\_BLOB](https://doc.ipesoft.com/display/D2DOCV23SK/DB_UPDATE_BLOB)

[DB\\_TRANS\\_OPEN](https://doc.ipesoft.com/display/D2DOCV23SK/DB_TRANS_OPEN) [DB\\_TRANS\\_COMMIT](https://doc.ipesoft.com/display/D2DOCV23SK/DB_TRANS_COMMIT) [DB\\_TRANS\\_ROLLBACK](https://doc.ipesoft.com/display/D2DOCV23SK/DB_TRANS_ROLLBACK) [DB\\_TRANS\\_CLOSE](https://doc.ipesoft.com/display/D2DOCV23SK/DB_TRANS_CLOSE)

[Všetky databázové akcie](https://doc.ipesoft.com/display/D2DOCV23SK/Akcie+v+skripte#Akcievskripte-akcie_databaza)

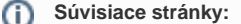

[Akcie v skriptoch](https://doc.ipesoft.com/display/D2DOCV23SK/Akcie+v+skripte)